## SHREE H. N. SHUKLA GROUP OF COLLEGES

(Affiliated to Saurashtra University & Gujarat Technological University)

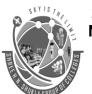

2 - Vaishalinagar Nr. Amrapali Railway Crossing Raiva Road Raikot - 360001 Ph.No-(0281)2440478,2472590 Ph.No-(0281)2471645

3 - Vaishalinagar Nr. Amrapali Railway Crossing Raiva Road Raikot - 360001

- 1.WHAT IS RDBMS?
- 2.WHAT IS OPERATOR?
- 3.EXPLAIN OPERATOR WITH EXAMPLES
- 4.HOW MANY DATA TYPES IN ORACLE?
- 5.WHAT IS SOL?
- 6.DIFFERENCE BETWEEN SQL AND SQL PLUS.
- 7.EXPLAIN TABLE WITH EXAMPLE.
- 8. WHAT IS SELECT STATEMENT?
- 9.EXPLAIN SELECT STATEMENT WITH EXAMPLE.
- 10. WHAT IS JOIN EXPLAIN WITH EXAMPLE.
- 11. WHAT IS INNER JOIN AND OUTER JOIN?
- 12.WHAT IS SUBOUERY?
- 13.EXPLAIN BULIT IN FUNCTION.
- 14. WHAT IS VIEW? EXPLAIN WITH EXAMPLE.
- 15. WHAT IS SEQUENCE EXPLAIN WITH EXAMPLES.
- 16.WHAT IS SYNONYMS EXPLAIN IN BRIEF
- 17.EXPLAIN DATA BASE LINK IN DETAIL.
- 18. WHAT IS INDEX EXPLAIN WITH EXAMPLES.
- 19.EXPLAIN CLUSTER AND SNAPSHOT IN DETAIL
- 20. WHAT IS GRANT, REVOKE AND ROLE.
- 21. WRITE A STAPES TO CREATING USERS.
- 22. WHAT IS TRANSACTION EXPLAIN IN DETAIL.
- 23. WHAT IS STARTING AND ENDING TRANSACTION?
- 24.EXPLAIN COMMIT.
- 25.EXPLAIN ROLLBACK.
- 26.WHAT IS SACE POINT?
- 27.DIFFERENCE BETWEEN SOL VS PL SOL.
- 28.EXPLAIN THE STRUCTURE OF PL SQL BLOCK.
- 29. WHAT IS PL/SQL EXPLAIN IN DETAILS.
- 30. %TYPE AND % ROW TYPE.
- 31.WHAT IS CURSOR WITH EXAMPLE.
- 32.EXPLAIN PROCEDURES ANS FUNCTION WITH EXAMPLES.
- 33.EXPLAIN PACKAGE AND TRIGGER WITH EXAMPLES.

Website: - www.hnsgroupofcolleges.org

## SHREE H. N. SHUKLA GROUP OF COLLEGES

(Affiliated to Saurashtra University & Gujarat Technological University)

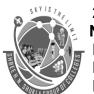

2 - Vaishalinagar Nr. Amrapali Railway Crossing Raiya Road Raikot - 360001

3 - Vaishalinagar Nr. Amrapali Railway Crossing Raiya Road Rajkot - 360001 Ph.No-(0281)2440478,2472590 Ph.No-(0281)2471645

- 34.WHAT IS OBJECT?
- 35.EXPLAIN TABLE AND NESTED TABLE WITH EXAMPLE.
- 36.WHAT IS INSTANCE ARCHITECTURE?
- 37.EXPLAIN CREATING AND ALTERING DATA BASE.
- 38. WHAT IS INITIALIZATION PARAMETER?
- 39.EXPLAIN TYPES OF FILES.
- 40.WHAT IS TABLESPACE?
- 41.EXPLAIN ROLLBACK SEGMENT.
- 42.EXPLAIN IMPORT AND EXPORT.
- 43.WHAT IS SQL LADDER?
- 44.EXPLAIN BACKUP AND RECOVERY.
- 45.EXPLAIN TYPES OF BACKUP.
- **46.WHAT IS NET 8?**
- 47.EXPLAIN FEATURES OF NET8.

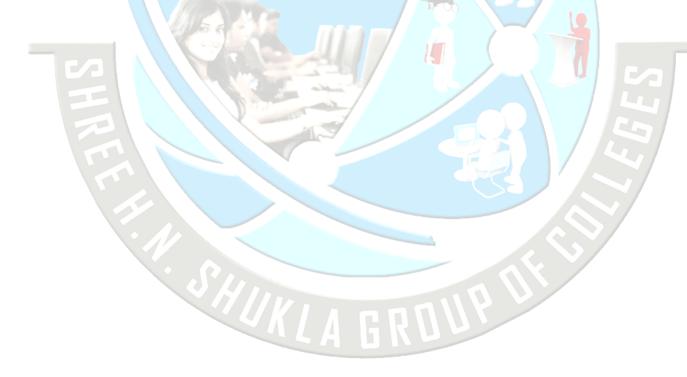

Website: - www.hnsgroupofcolleges.org